## Fichier:Gmail - Utiliser le service de messagerie depuis mon ordinateur Gmail Logo.png

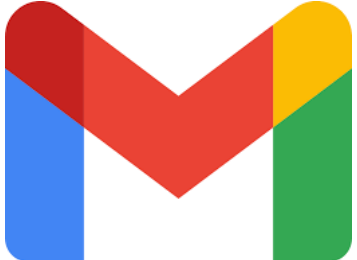

Pas de plus haute résolution disponible.

[Gmail\\_-\\_Utiliser\\_le\\_service\\_de\\_messagerie\\_depuis\\_mon\\_ordinateur\\_Gmail\\_Logo.png](https://rennesmetropole.dokit.app/images/b/b1/Gmail_-_Utiliser_le_service_de_messagerie_depuis_mon_ordinateur_Gmail_Logo.png) (259 × 194 pixels, taille du 'chier : 2 Kio, type MIME : image/png) Gmail\_-\_Utiliser\_le\_service\_de\_messagerie\_depuis\_mon\_ordinateur\_Gmail\_Logo

## Historique du fichier

Cliquer sur une date et heure pour voir le fichier tel qu'il était à ce moment-là.

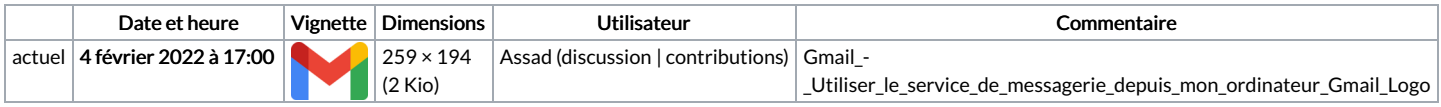

Vous ne pouvez pas remplacer ce fichier.

## Utilisation du fichier

Aucune page n'utilise ce fichier.